Réf : ET\_DEV\_8CSHA

# C#8 et Visual Studio 2019

#### Les fondamentaux du langage pour le développement .NET

#### **Objectif**

Le langage C# est utilisé pour développer aussi bien des applications web, des applications de bureau ou des applications mobiles.

Cette formation s'adresse aux développeurs qui souhaitent maîtriser les fondamentaux de ce langage pour être en mesure de mettre en œuvre des concepts objets en C# dans leurs développements d'applications.

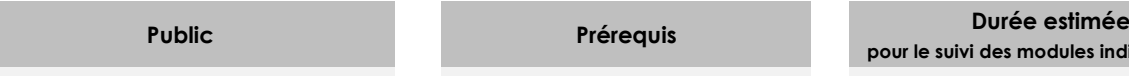

Des connaissances sont nécessaires sur le développement dans un autre langage objet.

**pour le suivi des modules indispensables**

Durée des vidéos : 8h53 Durée des TP : 36h30

#### Développeurs

Contenu pédagogique

#### **Les modules indispensables**

#### Présentation du langage et de la plateforme

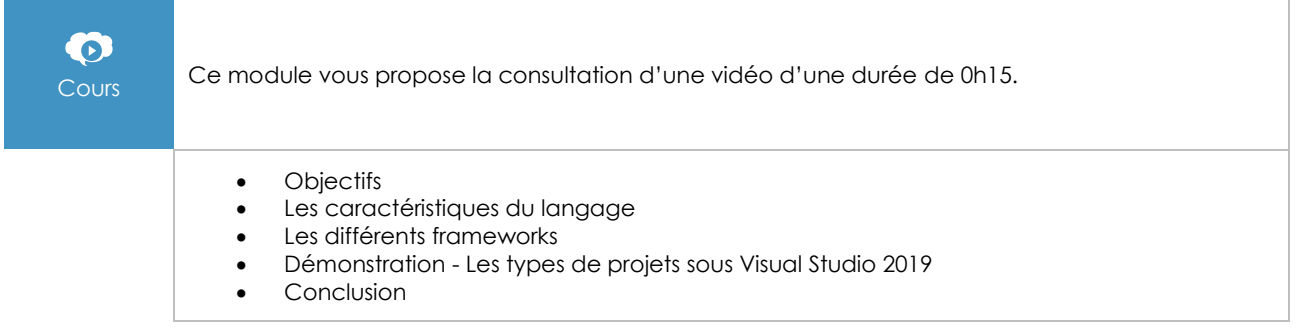

#### La structure d'un programme

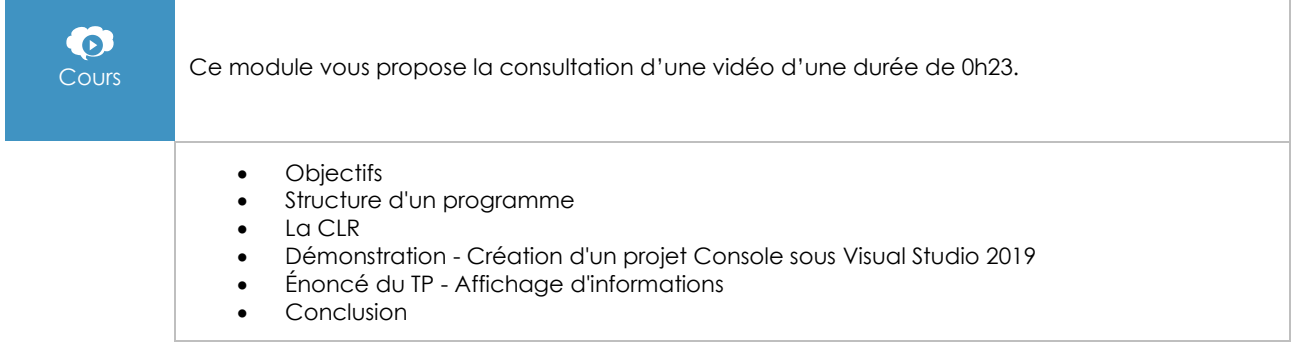

(eni)

# Les éléments de base du langage

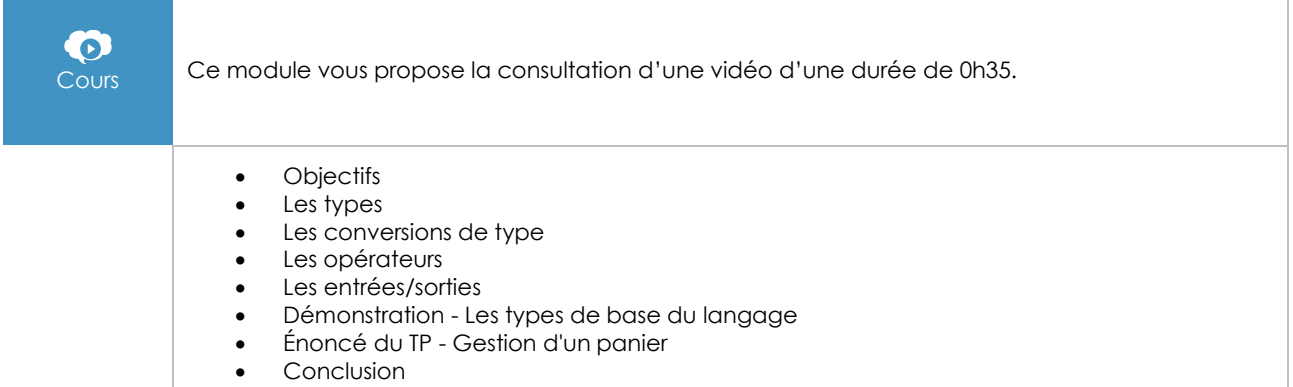

### Les structures de contrôle

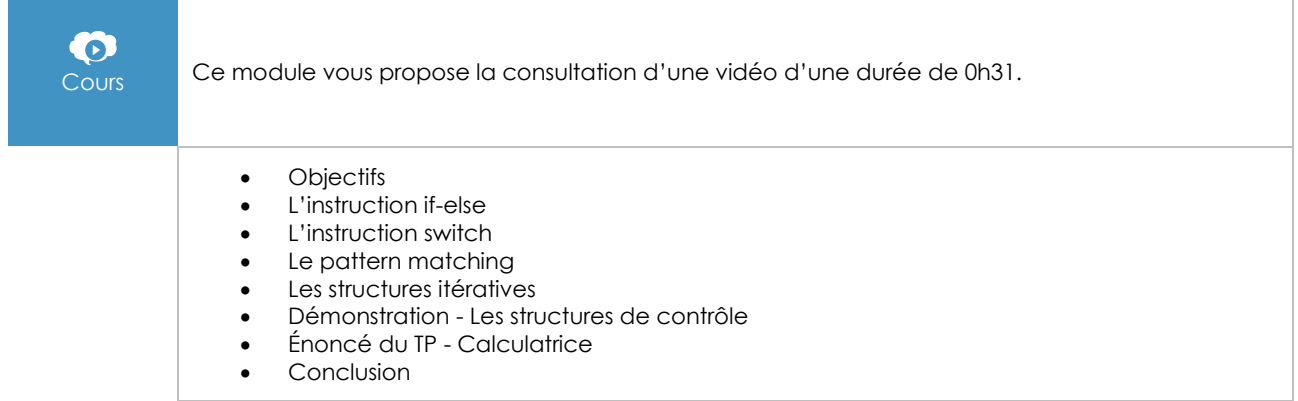

### Les méthodes

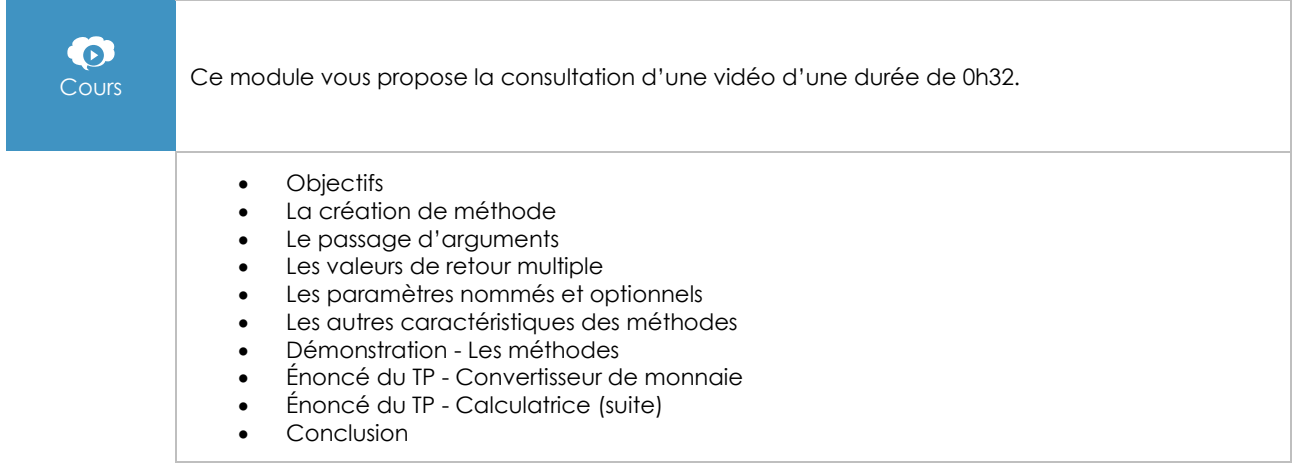

#### Les classes

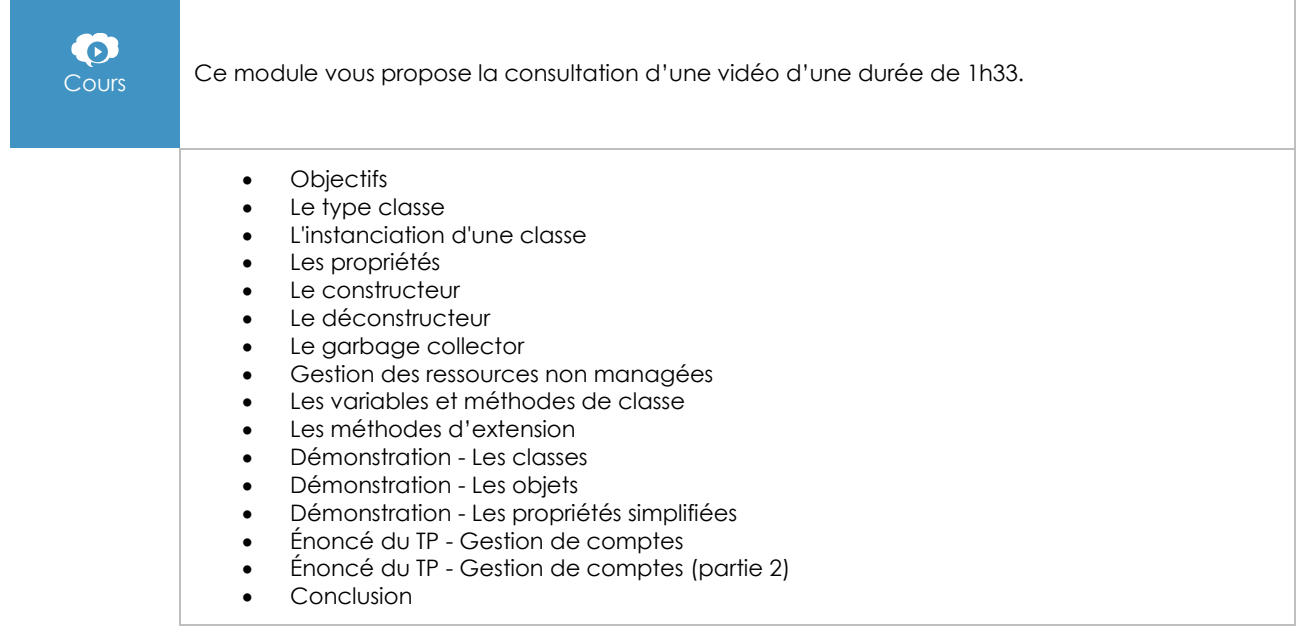

# Les types de données

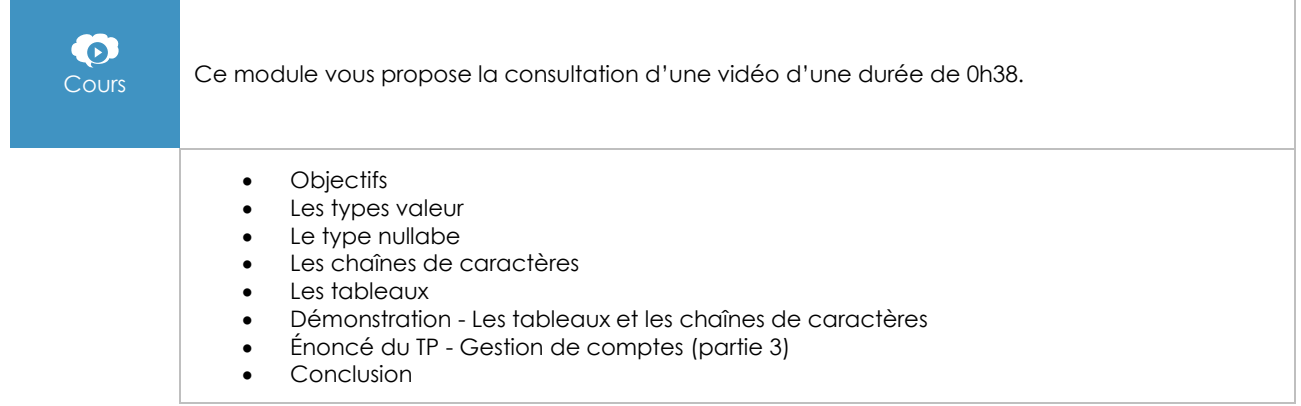

# La structure et le déploiement d'une application C#

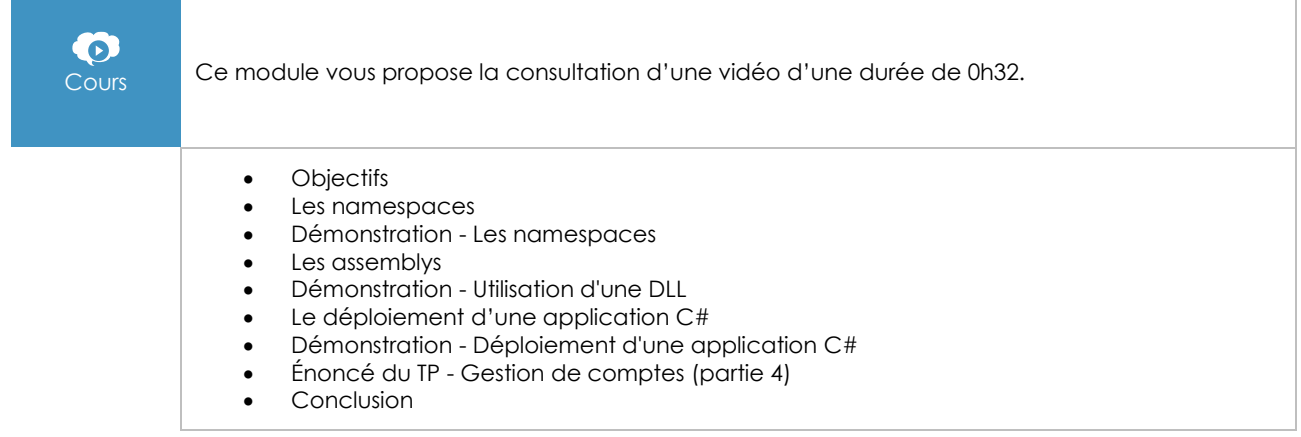

# L'héritage et le polymorphisme

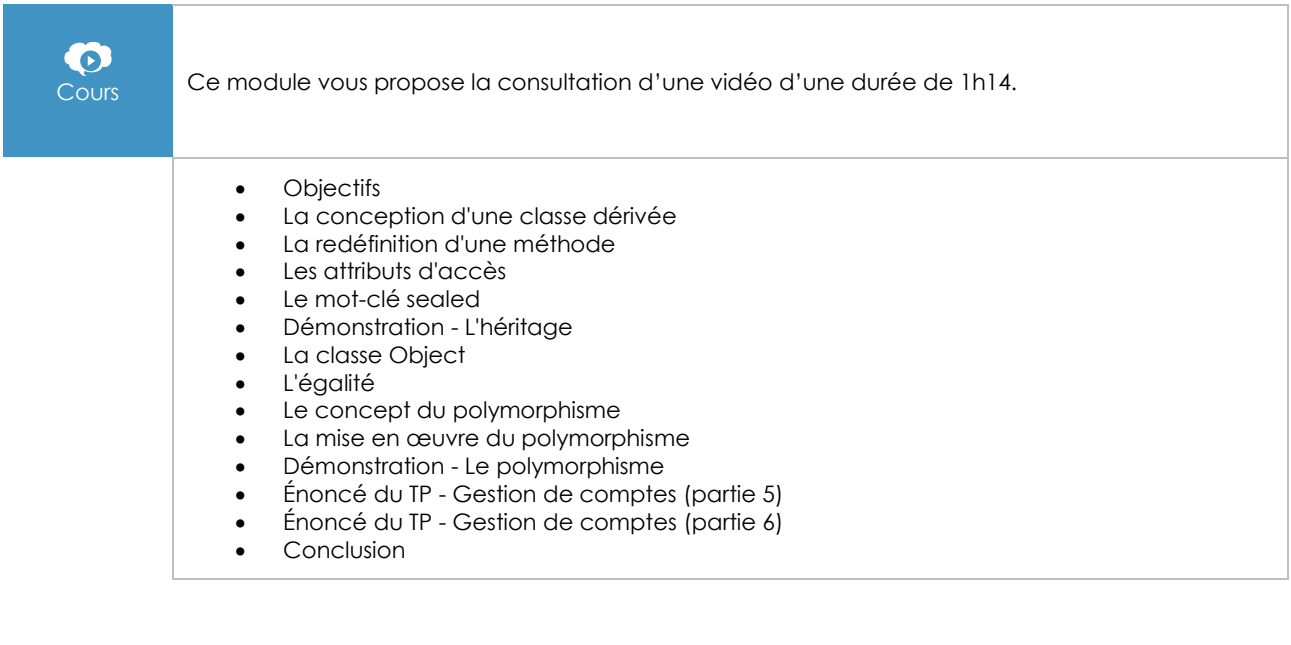

## Les classes abstraites et les interfaces

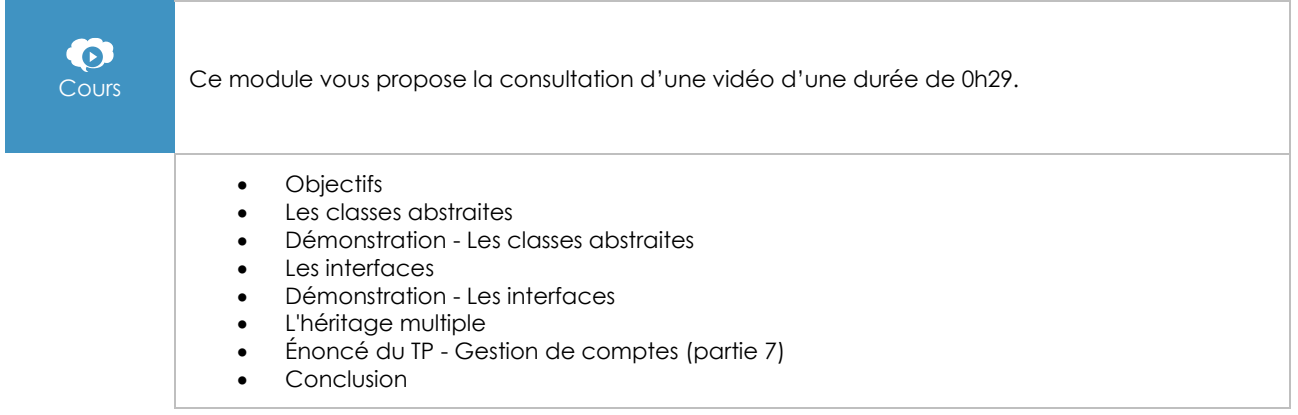

# Les génériques et les collections

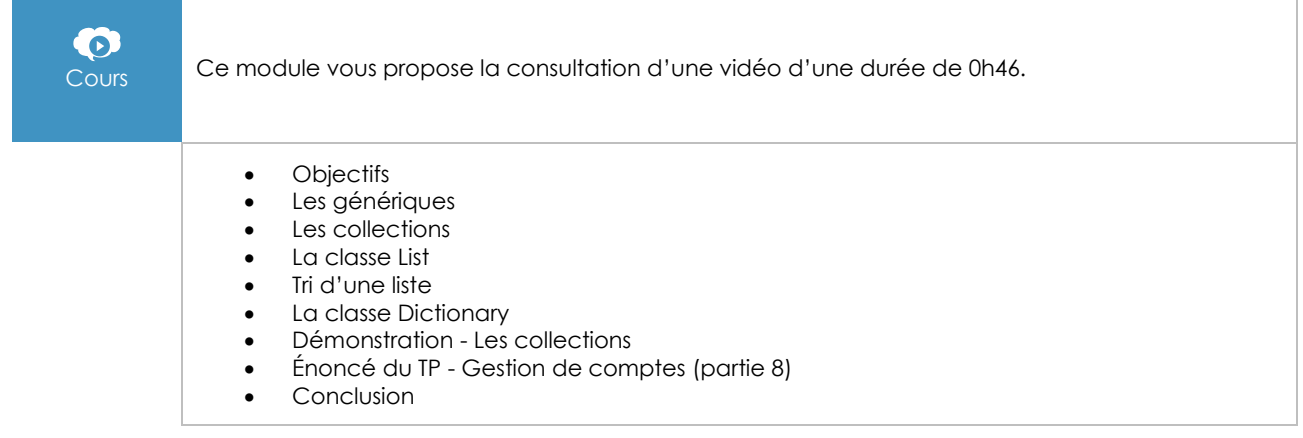

#### Les exceptions

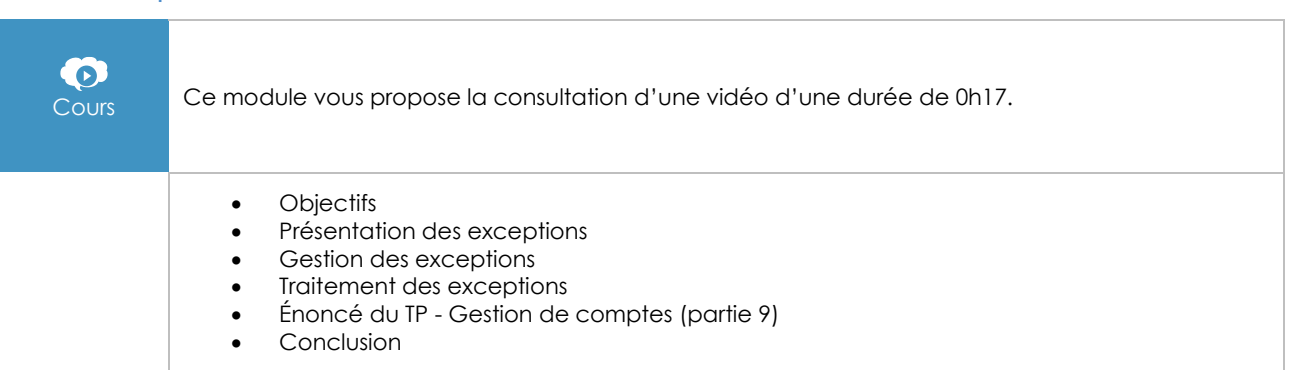

# Les délégués et les événements

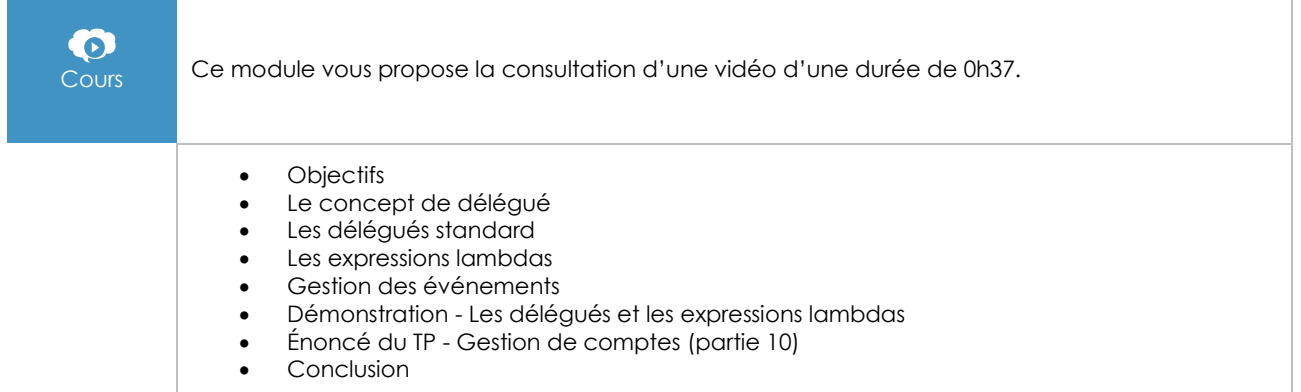

# La manipulation des données avec LINQ

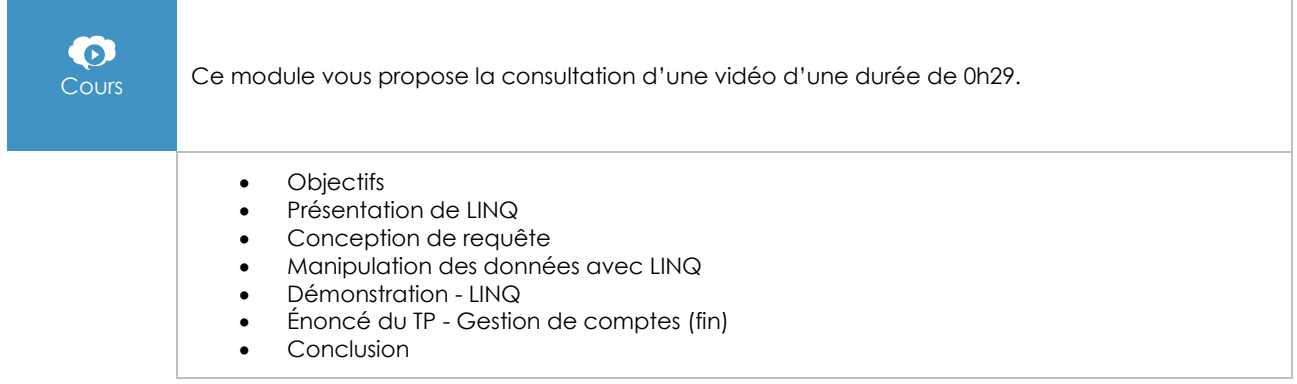

# C# 8 et Visual Studio 2019 - Les fondamentaux du langage

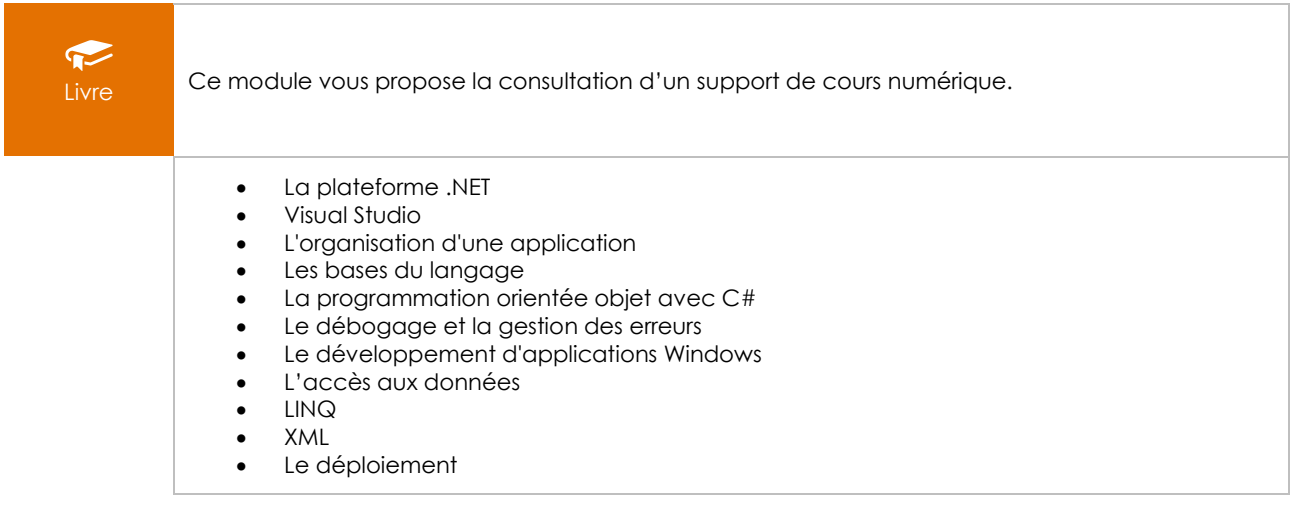